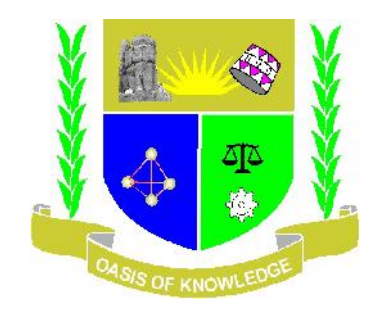

# **JARAMOGI OGINGA ODINGA UNIVERSITY OF SCIENCE & TECHNOLOGY UNIVERSITY EXAMINATIONS 2012/2013 2 ND YEAR 2ND SEMESTER FOR DIPLOMA IN LINUX FOR ENGINEERING AND IT APPLICATIONS (KISUMU L.CENTRE)**

**COURSE CODE: ICT 2123**

**TITLE: UBUNTU SERVER ADMINISTRATION AND MAINTENANCE**

**DATE: 13/8/13 TIME: 2:00 – 3.30PM**

**DURATION: 1.30 HOURS**

# **INSTRUCTIONS**

- **1. This paper consists of TWO section**
- **2. Answer ALL Question in Section A (Compulsory) and ANY other 2 questions in Section B.**
- **3. Write your answers on the answer booklet provided.**

## **Section A**

#### **1. What can't you do with Linux?**

- A. Run Windows programs
- B. Play games
- C. Get viruses
- D. Take some bus resources away from an existing device and assign the existing device alternative bus-resources that it can use instead (yet).

#### **2. Firefox is an example of a(n)...**

- A. Animal
- B. Internet Browser
- C. Internet
- D. E-mail program

## **3. What animal represents Linux?**

- A. Bob the Mandrake
- B. George the Wombat
- C. Bill the evil bat of greed
- D. Tux the Penguin
- **4. Is the "i" in Linux pronounced short or long the way Mr. Torvalds says it?**
	- A. Long
	- B. Long in Swedish
	- C. Short
	- D. Silent
- **5. Linus Torvalds uses.**
	- A. Mac OSX
	- B. Windows XP
	- C. Ubuntu
	- D. Linux

## **6. What is GNU/Linux?**

- A. The official name of the complete Linux OS according to Richard Stallman (the last person in the Windows Killer Presentation, remember??)
- B. A combination of a free software kernel with Linux apps
- C. A fancy way of identifying new distros
- D. A distro of Linux meant for wildebeests

#### **7. The Linux kernel was invented by**

- A. Linus Pauling
- B. Linus Torvalds
- C. Linus Thorwalds
- D. Linus Van Pelt
- **8. Pop ups in Windows begin to appear on a computer when there is no internet browser open. What`s the problem?**
	- A. Virus
	- B. Spyware
	- C. Adware
	- D. Prank
- **9. Which of the following is not a Linux GUI (Graphical User Interface)?**
	- A. Xfree86
	- B. KDE
	- C. Motif
	- D. Gnome
- **10. Which layer of the OSI model supports file transfer and network management?**
	- a. 7
	- b. 6
	- c. 2
	- d. 1
- **11. Which of the following commands provide information on virtual memory, disk access, and CPU use?**
	- a) vmstat
	- b) stat
	- c) ps
	- d) uptime
- 12. \_\_\_\_\_\_ **routers communicate with other routers to calculate routes automatically using routing protocols such as RIP and OSPF.**
	- a) Static
	- b) Manual
	- c) Direct
	- d) Dynamic
- **13. Authority for the internet rests with the \_\_\_\_\_\_.**
	- a) ISOC
	- b) IETF
	- c) IAB
	- d) IRSG
- **14. The number represented by 10111001 is an odd number.**
	- a) True
	- b) False

**\_\_\_\_\_\_.**

- **15. The subnet mask identifies whether the destination address is local or remote through**
	- a) de-multiplexing
	- b) ANDing
	- c) supernetting
	- d) broadcasting
- **16. The \_\_\_\_\_\_ file holds info on the root name servers needed to initialize the cache of internal domain name servers.**
	- a) named.local
	- b) named.ca
	- c) named.boot
	- d) named.conf
- **17. The command for viewing an arp cache in Linux is**
	- **\_\_\_\_\_\_.** a) arp -a
		- b) arp -
		- c) arp -c
		- d) arp -e
- **18. The Linux \_\_\_\_\_\_ command is used to assign an internet address to a network interface.**
	- a) ipconfig
	- b) winipcfg
	- c) ifconfig
	- d) lconfig
- **19. Which of the following are network management protocols?**
	- a) SGMP
	- b) SNMP
	- c) CMIP
	- d) MMC
- **20. Which of the following OSI layers is concerned with the transmission of unstructured bit stream over a physical link?**
	- a) 7
	- b) 1
	- c) 6
	- d) 2

## **21. What is the default subnet mask for a class C address?**

- a) 255.0.0.0
- b) 255.255.0.0
- c) 255.255.255.0
- d) 255.255.255.255
- **22. Arp resolves network layer addresses to data link layer addresses.**
	- a) True
	- b) False
- **23. \_\_\_\_\_\_ information indicates whether the system has restarted, been reconfigured and then restarted, or is out of service.**
	- a) Simplex
	- b) Base
	- c) Polling
	- d) Proxy
- **24. To track physical disk activity, which of the following commands would you use?**
	- a) pdisk /y
	- b) disk /y
	- c) disk /active?
	- d) diskperf -y

#### **25. Determine the class of the following IP address: 10011010 01000111 0010010 11100101**

- a) D
- b) C
- c) B
- d) A

## **26. What command is used to count the total number of lines, words, and characters contained in a file?**

- a) countw
- b) wcount
- c) wc
- d) count p
- e) None of the above

## **27. What command is used to remove files?**

- A. dm
- B. rm
- C. delete
- D. erase
- E. None of the above

## **28. What command is used to remove the directory?**

- A. rdir
- B. remove
- C. rd
- D. rmdir
- E. None of the above

## **29. What command is used with vi editor to delete a single character?**

- A. x
- B. y
- C. a
- D. z
- E. None of the above

## **30. What operating system was Linux designed to "resemble somewhat"?**

## **SECTION B**

## **Question: 1**

Define the following terms (20marks)

- **1. Broadcast message**
- **2. Connection-oriented protocol**
- **3. Connectionless protocol**
- **4. Daemon**
- **5. Default route**
- **6. Domain name**
- **7. Dynamic IP address**
- **8. Fully qualified domain name (FQDN)**
- **9. Gateway**

**10. Host address 11. Host name 12. IP address 13. Network address 14. Network class 15. Router 16. Service 17. Static IP address 18. Static routing 19. Subnetting 20. Top-level domain name**

# **Question: 2**

- 1. What does the **CNAME** resource record do? (2marks)
- 2. Name the purpose of a reversed zone when used by the **host** command.(2marks)
- 3. In which manner would you prompt the name server to reload its configuration and zone files? (1mark)
- 4. How can you check whether it is possible to reach a certain SMTP server? (2mark)
- 5. Postfix uses two configuration files: postfix.cf and master.postfix. Correct? (1mark)
- 6. What is procmail? (1mark)
- 7. How would you get an overview of all flags that procmail recognizes? (1mark)
- 8. What two other DNS security strategies can be applied besides the obvious *security by obscurity* measures? (4marks)
- 9. Which is the most common way to implement authentication for Dovecot? (1mark)
- 10. Why would you configure and limit the use of the index files using mbox\_min\_index\_size when using Dovecot as a POP3 server? (2mark)
- 11. Why is it necessary using Courier to create system aliases? (2mark)
- 12. What is the purpose of using virtual domains? (1mark)

## **Question: 3**

- 1. Is configuring the loopback interface necessary for a system without networking? (2mark)
- 2. What is the purpose of configuring a default gateway? (2mark)
- 3. What is the first step in setting up a PPP link? (2mark)
- 4. Which command is used to scan for available wireless networks? (2mark)
- 5. What do VPN implementations like IPSEC, VPND, SSH and (many) Cisco Routers have in common? (2mark)
- 6. Name the three protocols which are used in an IPSEC implementation. (2mark)
- 7. Which tool is the first to use in order to detect mulitple use of your IP address in the same network? (2mark)
- 8. What ICMP message will be sent back to a traceroute client by every system along the path to the destination specified? (2mark)
- 9. Does pinging a system furnish enough information in order to decide whether a system is on-line or not? (2mark)
- 10. When will a message within the file named /etc/issue be presented to the user? (2mark)

# **Question: 4**

- 1. List the private network address ranges defined by IANA(2mark)
- 2. What does the accronym NAT stand for? (2mark)
- 3. Which tool is used to set up, maintain, and inspect the tables of IPv4 packet filter rules in the Linux kernel? (2mark)
- 4. Name the netfilter CHAINS(2mark)
- 5. Name the netfilter TABLES. (2mark)
- 6. What module is needed to perform stateful firewalling on FTP traffic? (2mark)
- 7. What's the difference between FTP in active and passive mode? (2mark)
- 8. What protocol is implemented by the routed daemon? (2mark)
- 9. Describe "DoS with IP address spoofing"(2mark)
- 10. How can DoS attacks be prevented? (2mark)